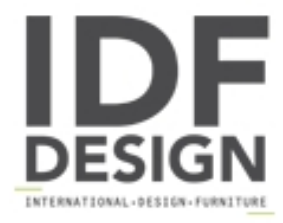

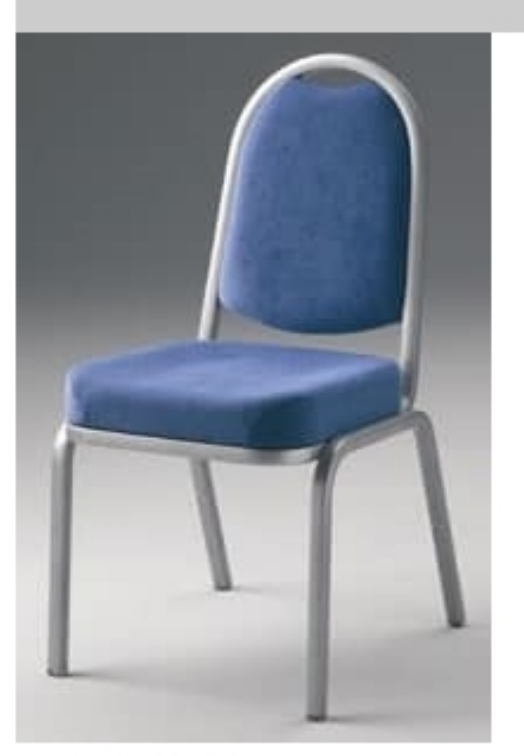

## Fiora 60/3

Stacking chair for conference, meeting and banquet. Chair in metal (aluminium) stacking 10 high and provided with shaped seat. Weight 5.2kg. Chair upholstered and covered with fire retardant fabric or leather. Available with optional arms, retractable linking system, numbering, detachable writing tablet, embroided logo, chaircover and trolley.

H 88; W 45; D 57; SH 45.

Produced by

**Tonon International Srl** Via del Cristo 88/b 33044 Manzano (Udine) Italy

Phone: +39 0432750323 Fax: +39 0432750582 E-mail: info@tononint.it Website: http://www.tononint.it

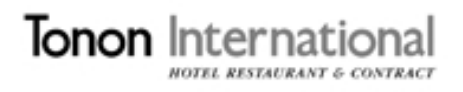